## DAVINCI RESOLVE - ETALONNAGE

 **Public** Secteurs de la vidéo, monteurs, assistants monteurs, réalisateurs, arts graphiques, publicité, communication...  **Pré-requis** Pouvoir justifier de connaissances dans le domaine de la vidéo (montage ou compositing) **DURÉE** 21 heures (3 jours) **OBJECTIFS** Donner une unité à vos films en matière d'étalonnage professionnel

**formAlisAtion <sup>à</sup> <sup>l</sup>'issue de lA formAtion :** Attestation de fin de formation

## ETAPE 1

- Familiarisation avec l'interface
- Création et réglages du projet
- **Sauvegardes**
- Relier des médias offlines
- Conformation (importation d'un montage crée sur un autre logiciel que Da Vinci Resolve et recalage sur Da Vinci Resolve en vue de l'étalonnage)
- Panneau Deliver (Export) Rappel sur les différentes compressions
- $+$  Exercice pratique

## ETAPE 2

- Onglet Color
- **Présentation des outils et leurs utilisations**
- Workflow d'étalonnage
- **Présentation des Power windows**
- **Présentation des nœuds**
- Créer des versions d'étalonnage différentes
- Récupérer un thème ou une référence et l'appliquer à son propre film
- Sauvegarder des réglages et les appliquer sur d'autres plans
- Appliquer des LUT et des LOOKS et en créer
- $+$  Exercice pratique

## ETAPE 3

||<br>|<br>|<br>|<br>|<br>|

- **Dernière questions,** rappels, mise en œuvre des connaissances
- $+$  Exercice pratique

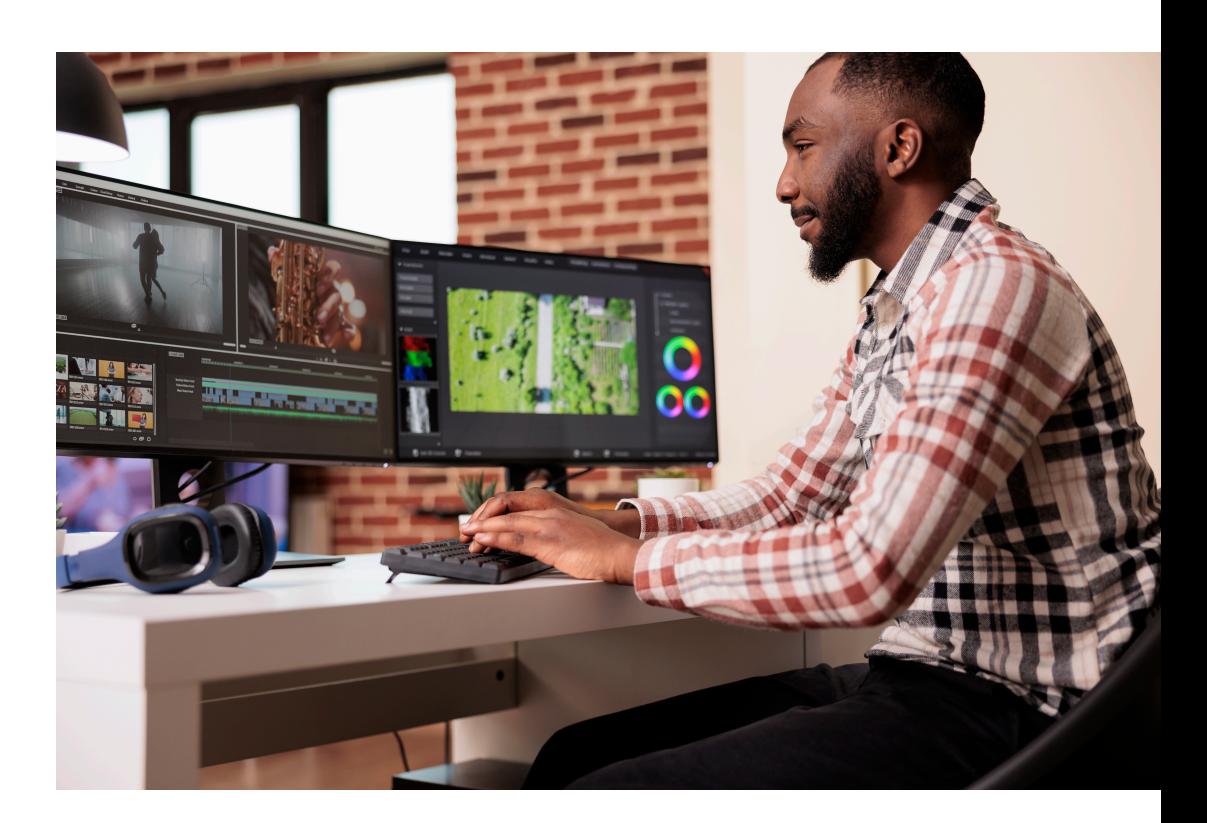

**Lieu de la formation :** 146 rue Paradis - **13006 Marseille** et en distanciel

**Nombre de stagiaires (si en session) :** 3 minimum - 12 maximum **Moyens pédagogiques :** 1 poste par stagiaire 1 Vidéoprojecteur - Plateforme E-learning **Modalités pédagogiques :** Alterne temps de présentation, d'échanges en groupe avec l'intervenant et réflexion personnelle **Modalités d'évaluation :** Cas pratique en continu avec évaluation par le formateur